Т. 8 № 4(30) с. 117–124

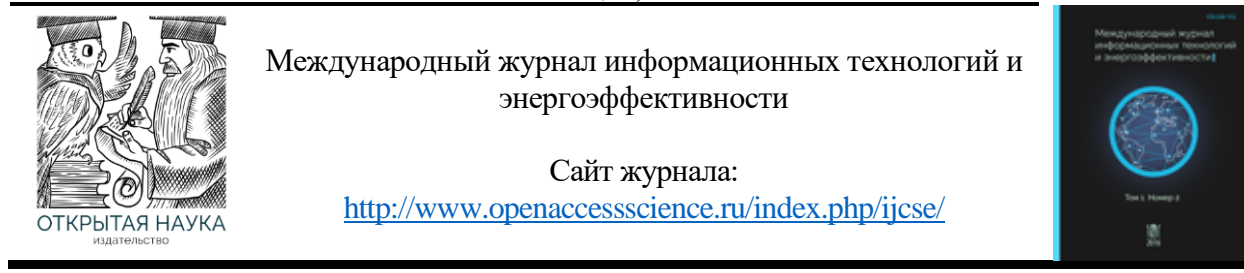

УДК 621

# **РАЗРАБОТКА И ИСПЫТАНИЕ АЛГОРИТМА ДИФФЕРЕНЦИАЛЬНО-ФАЗНОЙ ЗАЩИТЫ ЛИНИИ В СРЕДЕ MATLAB**

### **Биткулов К.Р., Зализная Е.А., Зализный С.А., Умурзаков Д.Д.**

*ФГБОУ ВО "Национальный Исследовательский Университет"МЭИ", Москва, Россия (111250, Москва, Красноказарменная ул, д. 14, стр. 1), e-mail: madamliza2@yandex.ru*

**Цель данной статьи — разработка функционирующей модели, реализующей алгоритм дифференциальнофазной токовой защиты с высокочастотной блокировкой (далее — ДФЗ) при помощи среды моделирования MATLAB Simulink, а также проведение необходимых опытов, демонстрирующих корректность работы модели. Это позволит наглядно представить работу микропроцессорного терминала с функцией ДФЗ и понять его логику. Разработка проведена на основании руководства по эксплуатации терминала БМРЗ-ДФЗ-51.**

Ключевые слова: MATLAB, алгоритм, воздушная линия, дифференциально-фазная защита*,* энергетика.

## **DEVELOPMENT AND TESTING OF THE DIFFERENTIAL-PHASE LINE PROTECTION ALGORITHM IN THE MATLAB ENVIRONMENT**

### **Bitkulov K.R., Zaliznaya E.A., Zalizny S.A., Umurzakov D.D.**

*National Research University MPEI*, Moscow, *Russia (111250*, *Moscow*, *Krasnokazarmennaya street, 14, bldg. 1*), *e-mail: madamliza2@yandex.ru*

**The purpose of this article is to develop a functioning model that implements the algorithm of differential—phase current protection with high-frequency blocking (hereinafter referred to as DF) using the MATLAB Simulink modeling environment, as well as conducting the necessary experiments demonstrating the correctness of the model. This will allow you to visualize the operation of the microprocessor terminal with the DPZ function and understand its logic. The development was carried out on the basis of the operating manual of the terminal BMRZ-DFZ-51.**

Keywords: MATLAB, algorithm, overhead line, differential-phase protection, power engineering.

ДФЗ является основной защитой воздушной линии с абсолютной селективностью. Принцип действия защиты основан на косвенном сравнении фаз токов с двух сторон линии. Для работы защиты требуются два полукомплекта БМРЗ-ДФЗ [1], установленных на противоположных концах защищаемой линии. Связь между полукомплектами может быть реализована как по высокочастотным (далее — ВЧ), так и по волоконно-оптическим каналам связи [2]. В статье рассмотрен первый вариант, как наиболее часто применяемый. Упрощенная

структурная схема ДФЗ изображена на Рисунке 1. На Рисунке 2 представлена упрощенная схема взаимодействия полукомплектов ДΦЗ.

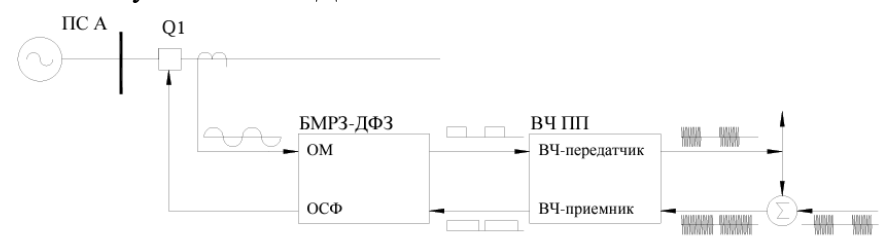

Рисунок 1 – Структурная схема ДФЗ

При внешних КЗ (точка К1) токи манипуляции на концах защищаемой линии электропередачи (ЛЭП) находятся в противофазе, пакеты ВЧ сигналов, посылаемые с разных концов ЛЭП, сдвинуты относительно друг друга на 180º, образуя тем самым сплошной сигнал в ВЧ канале [3]. Орган сравнения фаз не срабатывает.

При внутренних КЗ (точка К2) фазы токов манипуляции по концам защищаемой ЛЭΠ примерно равны. Огибающая ВЧ сигнала образует меандр, что приводит к срабатыванию органа сравнения фаз и отключению линии.

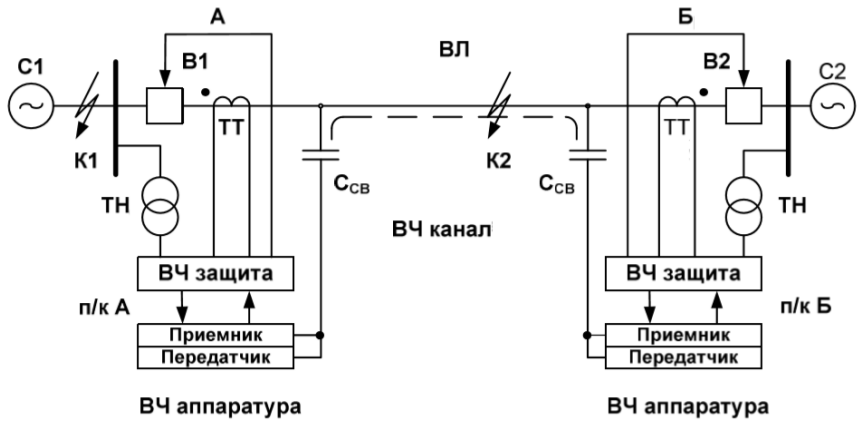

Рисунок 2 – Упрощенная схема взаимодействия полукомплектов ДФЗ

Исследование алгоритма произведено на примере опытной сети, представленной на Рисунке 3. Так как моделируемая защита имеет практически идеально абсолютную селективность, то нет необходимости моделировать всю схему сети. Достаточно рассмотреть одно из присоединений воздушных линий к шинам РУ 110 кВ опытной ТЭЦ — выберем для этого линию W1E, связывающую электростанцию с приёмной энергосистемой.

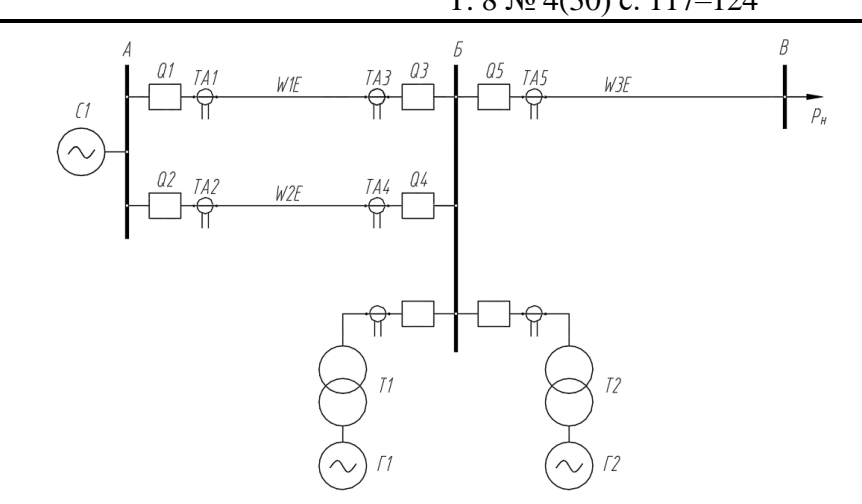

Рисунок 3 – Принципиальная схема опытной электростанции

Защита, установленная с каждой стороны защищаемой линии, включает в себя 2 полукомплекта, расположенных по обоим ее концам и состоящих из микропроцессорного терминала релейной части защиты и высокочастотного оборудования.

На Рисунке 4 представлена модель защищаемой линии и блок ДФЗ, свернутый в подсистему.

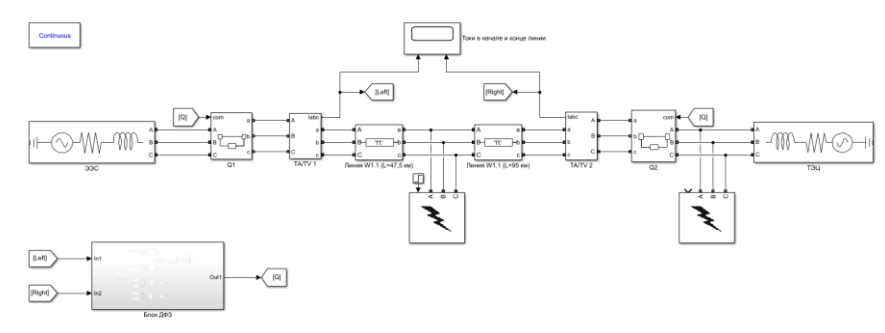

Рисунок 4 – Модель cети в MATLAB

Параметры, передаваемые в модель: Номинальное напряжение сети:  $U_c = 110$  кВ Длина линии W1E:  $l = 95$  км Значения выбранных уставок:

Уставка ОМ по коэффициенту  $K_{\Phi}$  комбинированного фильтра токов:

$$
K_{\Phi} = 3.0;
$$

• Уставки ПО (отключающие) для обоих полукомплектов:

$$
I_{\pi \text{ or}} = 79.7 \text{ A};
$$

• Уставка ОСФ по углу, при котором происходит блокирование действия защиты на отключение, регулируется в пределах от  $\pm 40^{\circ}$  до  $\pm 65^{\circ}$ . ОСФ срабатывает при одной паузе в ВЧ сигнале, равной или большей 90°;

• Уставка длительности скважности: Половина периода = 0,01 с = 180°. Срабатывание при наличии скважности длительностью более 20 % (примерно 40°) от половины периода ( $t = 0,008$  с).

Для испытания алгоритма были смоделированы три разных вида короткого замыкания в разных точках моделируемой сети:

- 1. Точка К1 внутреннее однофазное КЗ на землю в середине линии;
- 2. Точка К2 внутреннее двухфазное КЗ в конце линии;
- 3. Точка К3 внешнее трехфазное КЗ со стороны системы.

Для каждого случая были сняты осциллограммы, показывающие сигналы в разных точках алгоритма: первичные токи от ТА, ток манипуляции, ток на входе пускового органа (для примера показана составляющая прямой последовательности), срабатывание ПО, пакеты ВЧ импульсов на приемнике, сигнал на отключение. Сигналы снимались только для левого полукомплекта ввиду симметричности схемы.

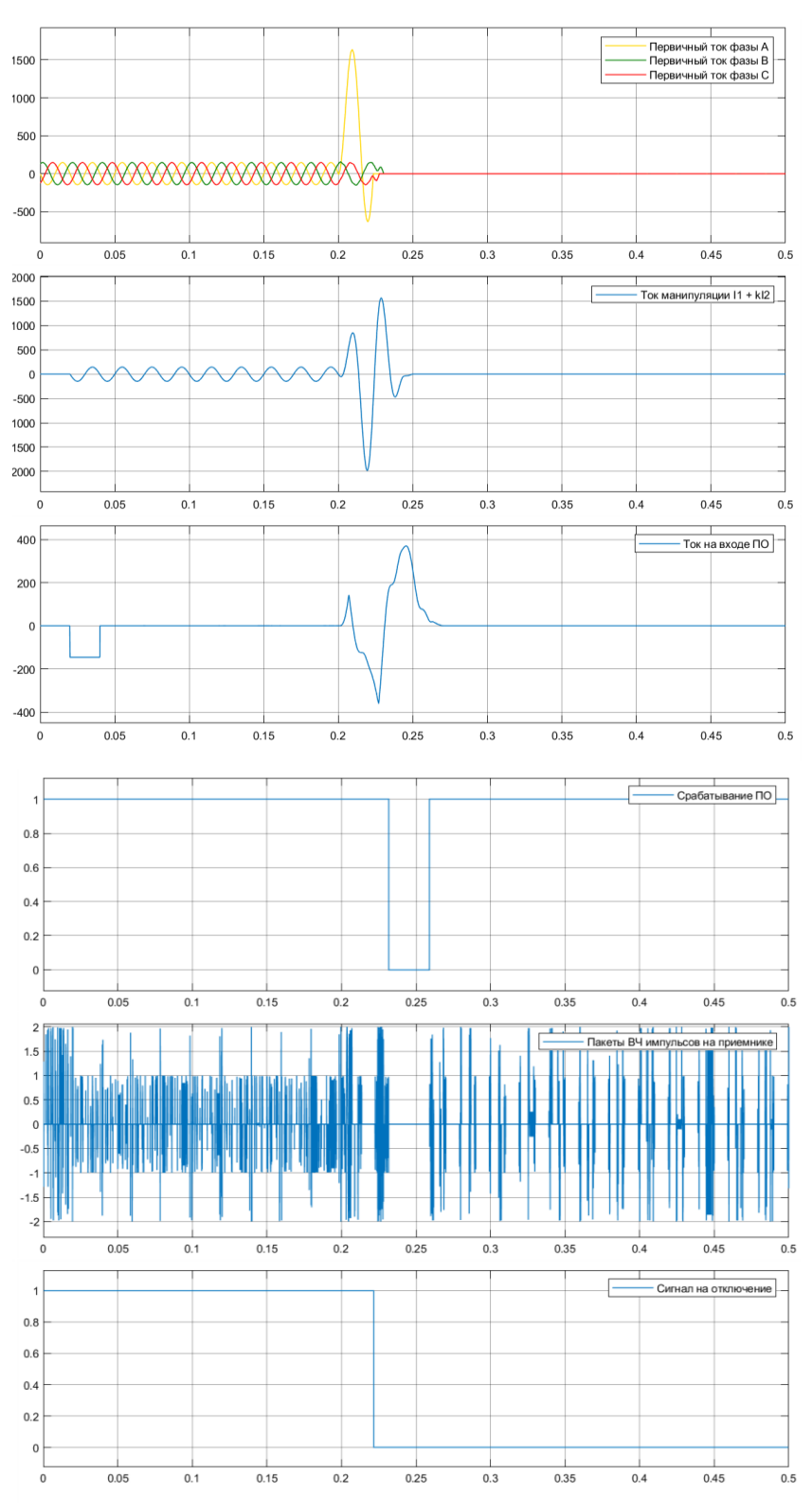

Рисунок 5 – Осциллограммы при КЗ в точке К1

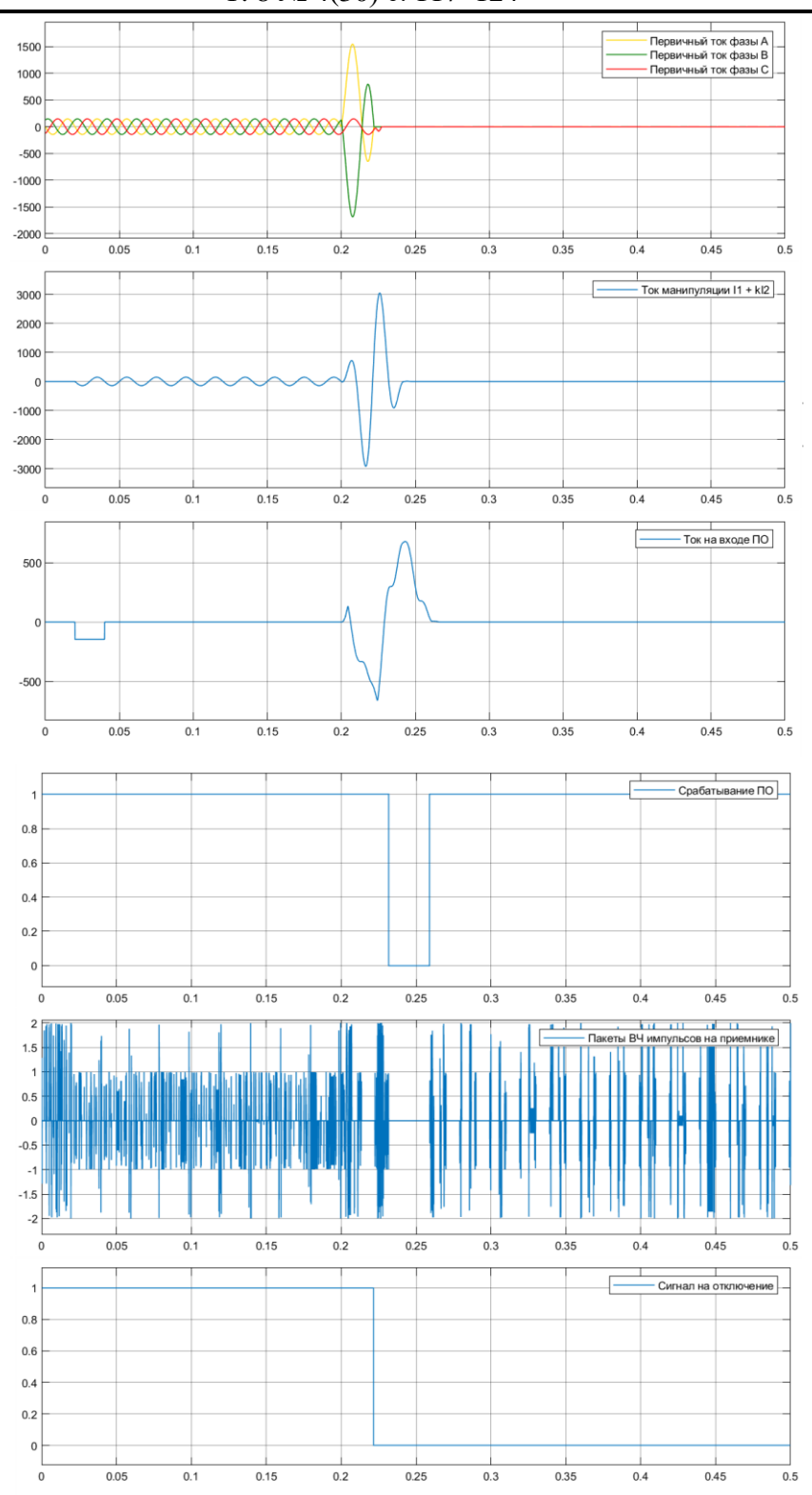

Рисунок 6 – Осциллограммы при КЗ в точке К2

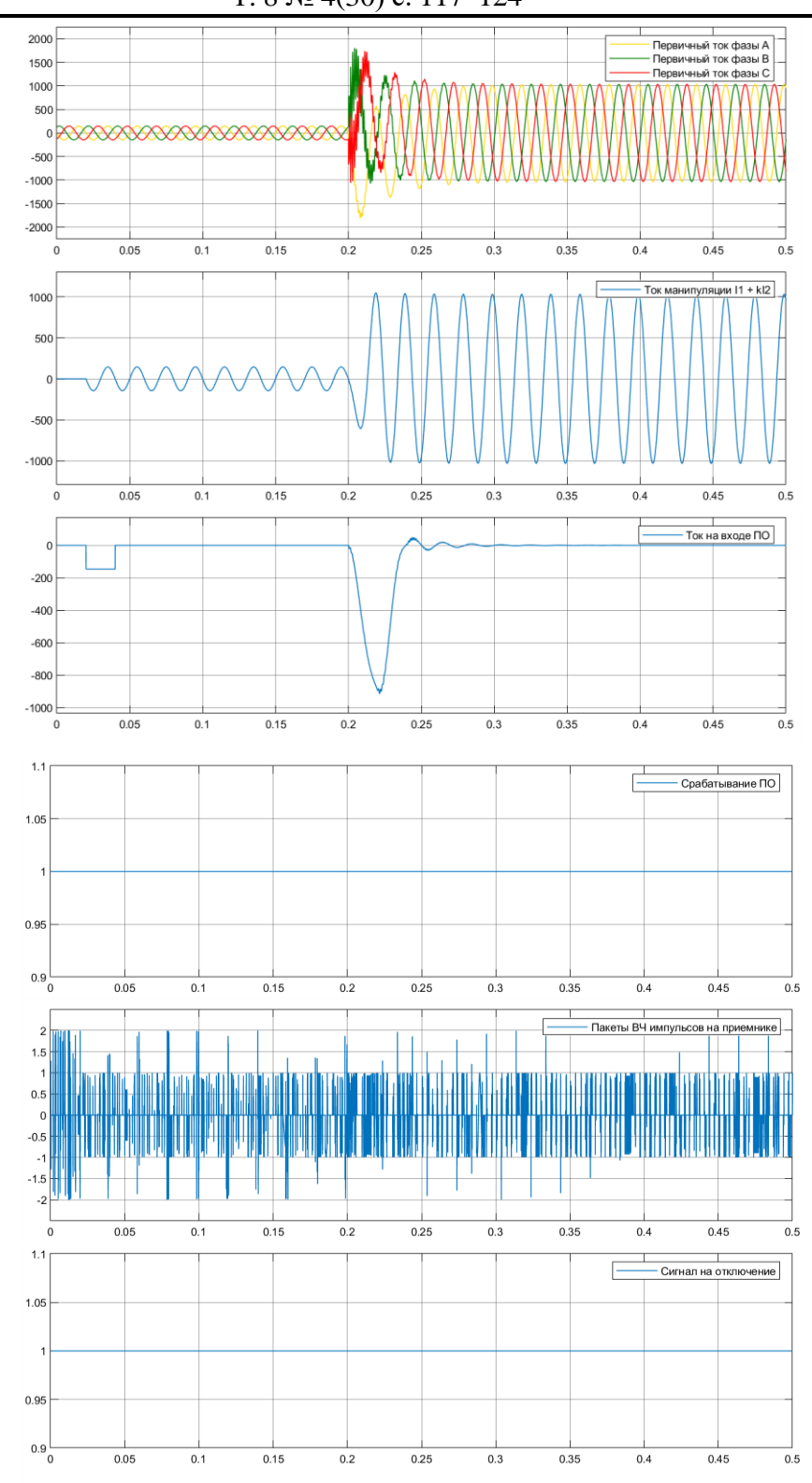

Рисунок 7 – Осциллограммы при КЗ в точке К3

Из полученных в результате испытаний осциллограмм видно, что разработанный алгоритм ДФЗ срабатывает и подает команду на отключение выключателя вне зависимости от места происхождения и вида КЗ в пределах защищаемой линии и не срабатывает при внешнем повреждении. Чувствительность и точность работы алгоритма подтверждается тем, что

защита реагирует и отключает КЗ с минимальным током повреждения — в середине линии, и не реагирует на внешнее КЗ с максимальным током — трёхфазное на шинах системы.

## **Список литературы**

- **1.** СТО ДИВГ.648228. .080-14.03 РЭ1. Блок микропроцессорный релейной защиты БМРЗ-ДФЗ-51. Руководство по эксплуатации. СПб.: НТЦ Механотроника, 2020.
- 2. Черных, И.В. Моделирование электротехнических устройств в МАTLAB, SimPowerSystems и Simulink. — М.: ДМК Пресс; СПб.: Питер, 2008. — 288 с.: ил.
- 3. Правила устройства электроустановок (ПУЭ). 7-е изд. Глава 3.2, раздел 3. М. : Ростехнадзор, 2010. — 411 с.

## **References**

- 1. STO DIVG.648228. .080-14.03 RE1. Blok mikroprocessornyj relejnoj zashchity BMRZ-DFZ-51. Rukovodstvo po ekspluatacii. SPb.: NTC Mekhanotronika, 2020.
- 2. CHernyh, I.V. Modelirovanie elektrotekhnicheskih ustrojstv v MATLAB, SimPowerSystems i Simulink. — M.: DMK Press; SPb.: Piter, 2008. — p.288: il.
- 3. Pravila ustrojstva elektroustanovok (PUE). 7-e izd. Glava 3.2, razdel 3. M. : Rostekhnadzor, 2010. — p.411.